### **Linux Kernel Modules in Rust**

Alex Gaynor & Geoffrey Thomas

#### **Alex & Geoff**

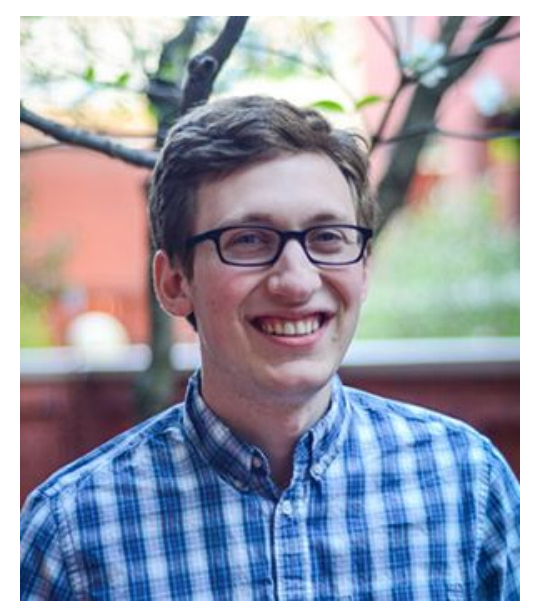

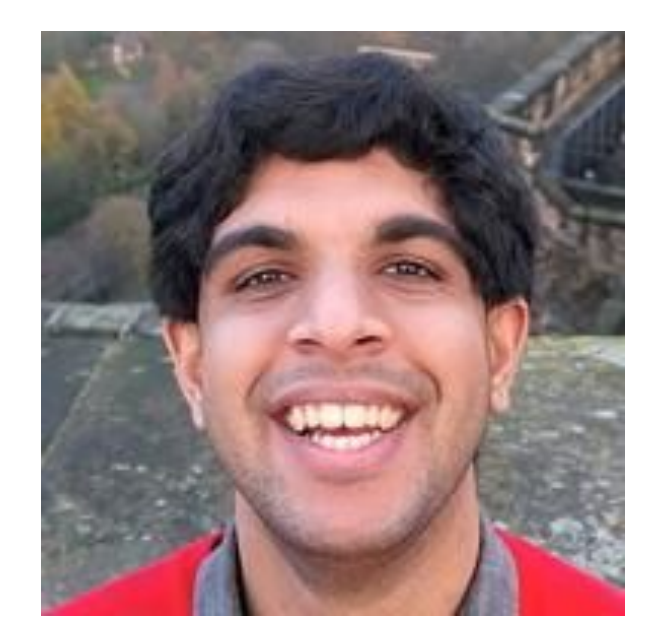

### **Vulnerabilities due to memory unsafety are common, and preventable**

#### **Memory unsafety**

- Use after free, double free, wild free
- Buffer overflow, buffer underflow, wild pointer
- Use of uninitialized memory
- Data races (often leading to one of the above)
- etc

## **49% - Chrome**

Estimated 49% of Chrome security vulnerabilities in 2019 had memory unsafety as a root cause

## **72% - Firefox**

Estimated 72% of Firefox security vulnerabilities in 2019 had memory unsafety as a root cause

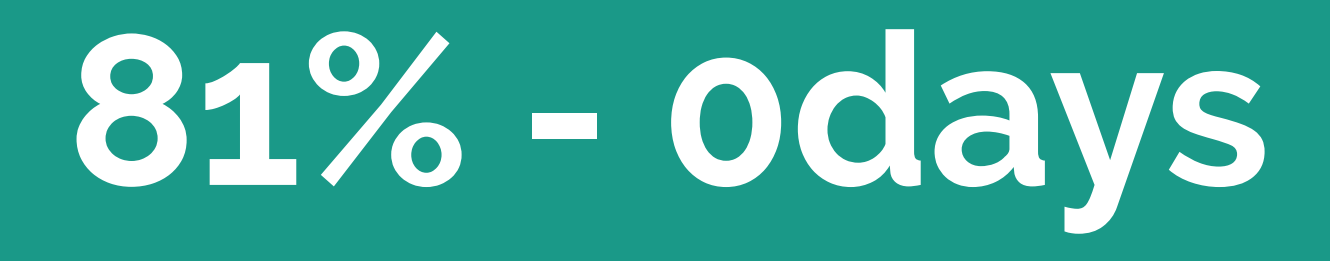

Estimated 81% of in the wild 0days (as tracked by Google Project Zero) since 2014 have memory unsafety as a root cause.

#### **But what about kernel space?**

### **88% - macOS**

Estimated 88% of macOS kernel space vulnerabilities in the 10.14 series had memory unsafety as a root cause

## **70% - Microsoft**

Estimated 70% of Microsoft vulnerabilities since 2006 had memory unsafety as a root cause

## **65% - Ubuntu**

Estimated 65% of kernel CVEs in Ubuntu USNs in the last six months had memory unsafety as a root cause

## **65% - Android**

Estimated 65% of CVEs in Android from May 2017 to May 2018 had memory unsafety as a root cause

# **225 - Syzkaller**

**curl 'https://syzkaller.appspot.com/upstream' | \ grep "K[AM]SAN:" | wc -l**

### **UAF Static Analysis**

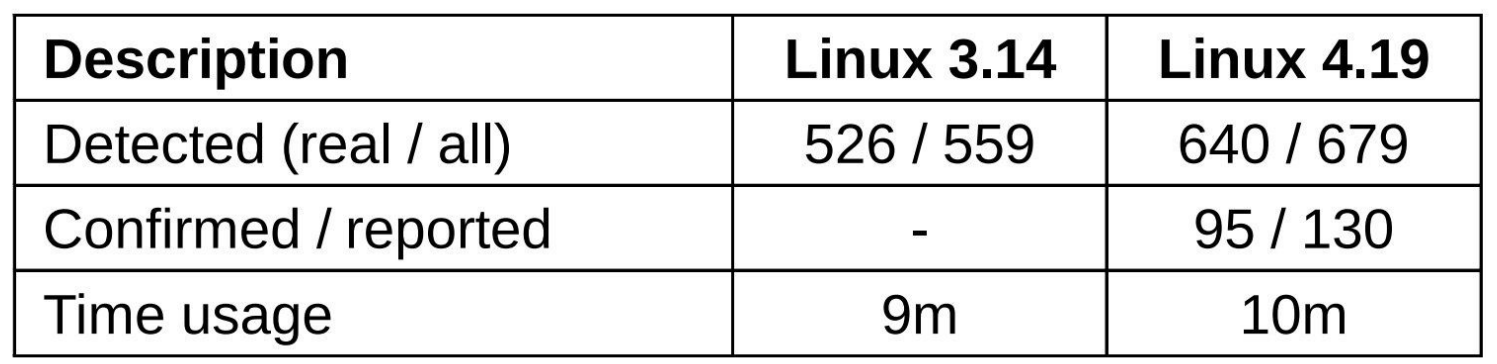

### **These vulnerabilities have the same root cause: C and C++**

### **So what are our options?**

(or, why Rust?)

#### **Hardening C**

- ASLR
- Stack canaries
- Control flow integrity / Intel CET
- **•** STACKLEAK
- sparse
- **•** Coverity

#### **Isolation**

<u> Barat Barat Barat Barat Barat Barat Barat Barat Barat Barat Barat Barat Barat Barat Barat Barat Barat Barat Barat Barat Barat Barat Barat Barat Barat Barat Barat Barat Barat Barat Barat Barat Barat Barat Barat Barat Bara</u>

- WebAssembly
- eBPF
- ring 1
- microkernels

#### **... at what cost?**

From: Ingo Molnar [<mingo@kernel.org>](mailto:mingo@kernel.org) Subject: Re: [RFC PATCH 2/7] x86/sci: add core implementation for system call isolation

To phrase the argument in a bit more controversial form:

**If the price of Linux using an insecure C runtime is to slow down system calls with immense PTI-alike runtime costs, then wouldn't it be the right technical decision to write the kernel in a language runtime that doesn't allow stack overflows and such?**

I.e. if having Linux in C ends up being slower than having it in Java, then what's the performance argument in favor of using C to begin with? ;-)

And no, I'm not arguing for Java or C#, but I am arguing for a saner version of C.

#### **"a saner version of C"**

From: Linus Torvalds Subject: Re: Compiling C++ kernel module + Makefile Date: Mon, 19 Jan 2004 22:46:23 -0800 (PST)

It sucks. Trust me - writing kernel code in C++ is a BLOODY STUPID IDEA.

- the whole C++ exception handling thing is fundamentally broken. It's *\_especially\_* broken for kernels.

 - any compiler or language that likes to hide things like memory allocations behind your back just isn't a good choice for a kernel.

- you can write object-oriented code (useful for filesystems etc) in C, without the crap that is C++.

#### **What do we want out of our language?**

- Memory safety
- No unwind-based exception handling
- Simpler OO
- Don't "hide things like memory allocations behind your back"
- No garbage collector
- No runtime / thread manager
- $\bullet$  Performant FFI to C / assembly

Good but unsuitable safe languages:

- Haskell: GC + runtime
- $Go: GC + runtime + overhead for C calls$
- $\bullet$  D: GC
- Ada: static memory allocations

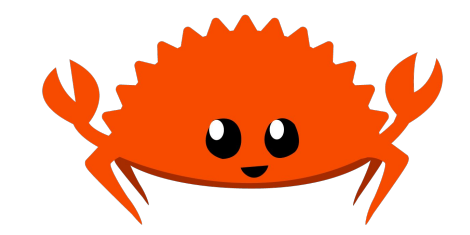

#### **Rust**

- Compiled language intended for systems programming
- Sponsored by Mozilla as a better / more secure language for Firefox (C++)
- Drop-in replacement for C for incremental rewrites
- Memory safety and thread safety
- No GC
- OS threading
- C-compatible calling convention

### **A whirlwind tour of Rust, focusing on safety**

#### **Hello world!**

```
fn main() {
   let x: i32 = 10;
  println!("Hello world! x = \{\}", x);
}
```
#### **Variables**

```
fn main() {
   let x: i32 = 10;
 x = 5;println!("Hello world! x = \{\}", x);
}
```
#### **Variables**

```
fn main() {
   let mut x: i32 = 10;
 x = 5;
 println!("Hello world! x = \{\}", x);
}
```
#### **Uninitialized variables**

```
fn main() {
   let mut x: i32;
  println!("Hello world! x = \{\}", x);
  x = 5;
}
error[E0381]: borrow of possibly uninitialized variable: `x`
  --> src/main.rs:3:35
\blacksquare3 | println!("Hello world! x = \{\}", x);
                                      | ^ use of possibly uninitialized `x`
```
#### **Structs**

```
struct Rectangle {
   length: f64,
  width: f64,
}
impl Rectangle {
  fn area(&self) -> f64 {
    self.length * self.width
 }
}
```
#### **Traits**

```
trait Shape {
   fn area(&self) -> f64;
   fn perimeter(&self) -> f64;
}
impl Shape for Rectangle {
  fn area (&self) -> f64 { self.length * self.width }
  fn perimeter(&self) -> f64 { 2.0 \times self.length + 2.0 \times self.width }
}
```
#### **Generics and polymorphism**

```
fn describe<T: Shape>(shape: &T) {
 println!("Area: {}", shape.area());
  println!("Perimeter: {}", shape.perimeter());
}
```
#### **Trait objects and runtime polymorphism**

```
fn describe(shape: &dyn Shape) {
  println!("Area: {}", shape.area());
  println!("Perimeter: {}", shape.perimeter());
}
```
#### **Enums**

```
enum OvercommitPolicy {
   Heuristic,
   Always,
   Never,
}
let overcommit_okay = match policy {
   OvercommitPolicy::Heuristic => size < heuristic_limit(),
   OvercommitPolicy::Always => true,
   OvercommitPolicy::Never => size < remaining_memory(),
}
```
#### **Enums with data**

```
enum Address {
   IP { host: IPAddress, port: u32 },
   UNIX { name: String },
   Raw,
}
match address {
  Address::IP { host, port } => \dots,
  Address::UNIX { name } => ...,
  Address::Raw => ...,
}
```
#### **Option and Result**

```
enum Option<T> {
   None,
   Some<T>
}
if let Some(x) = potential_x{
   ..
}
```

```
enum Result<T, E> {
  0k(T),
  Err(E),
}
```
#### **Error handling**

foo?

Ok(foo)?  $⇒$ foo

 $Err(bar)? \Rightarrow$ { **return** Err(From::from(bar)); }

```
fn read_data() -> Result<Data, Error> {
   let file = open("data.txt")?;
   let msg = file.read_to_string(...)?;
   let data = parse(msg)?;
  Ok(data)
}
```
#### **Panics and unwinding**

1/0

```
[3, 4, 5][10]
```

```
[3, 4, 5].get(10) == None
```
panic!("everything went wrong")
# **References, lifetimes, and the borrow checker**

#### **References**

```
fn main() {
   let x: i32 = 10;
   let y: &i32 = &x;
 println!("y = {}", *y);
}
```
#### **References**

```
fn print(a: &i32) {
     println!("The value is {}", a);
}
```

```
fn main() {
   let x: i32 = 10;
   print(&x);
}
```
#### **Dangling references**

```
fn main() {
   let mut y: &i32;
   for i in 1..5 {
        y = 8i;
    }
  println!(''\{\}'', y);
}
                              error[E0597]: `i` does not live long enough
                                --> src/main.rs:4:11
                               \blacksquare4 | y = 8i;
                                            A borrowed value does not live long enough
                              5<sup>5</sup>- `i` dropped here while still borrowed
                             6 | println!("{}", y);
                                                   - borrow later used here
```
#### **Mutable references**

```
fn main() {
   let mut x: i32 = 5;
   let y: &i32 = &x;
  *y = 10;
}
```

```
error[E0594]: cannot assign to `*y` which is behind 
a `&` reference
  --> src/main.rs:4:3
\blacksquare3 | let y: &i32 = &x;
                    -- help: consider changing this
to be a mutable reference: `&mut x`
4 | *y = 10;
   AAAAAAA `y` is a `&` reference, so the data
it refers to cannot be written
```
#### **Mutable references are unique references**

```
fn main() {
   let mut x: i32 = 5;
   let y: &mut i32 = &mut x;
   let z: &i32 = &x;
  xy = 10;
}
                                    error[E0502]: cannot borrow `x` as immutable 
                                    because it is also borrowed as mutable
                                      --> src/main.rs:4:17
                                     \blacksquareoccurs here
                                    4 | let z: &i32 = &x;
                                    here
                                    5 \mid x = 10;
```

```
3 | let y: &mut i32 = &mut x;
                       ------ mutable borrow
                   A immutable borrow occurs
     | ------- mutable borrow later used here
```
# **Safe abstractions for unsafe code**

#### **Atomics**

```
use std::sync::atomic::*;
let x = AtomicU32::new(1);
let y = &x;
let z = <math>&x</math>y.store(3, Ordering::SeqCst);
println!(''\{\}''),
   z.load(Ordering::SeqCst));
```

```
struct AtomicU32 {
   v: UnsafeCell<u32>
}
impl AtomicU32 {
   fn store(&self,
            val: u32,
            order: Ordering) {
     unsafe { atomic_store(self.v.get(),
       val, order) }
```
}

}

#### **Safe and unsafe Rust**

```
fn zero(x: *mut u8) {
   unsafe { *x = 0; }
}
unsafe fn zero(x: *mut u8) {
  \starx = 0;
}
```

```
fn main() {
  let mut x = vec \mid [3u8, 4, 5];
  let p = 8mut x[0];
   unsafe { zero(p); }
   println!("{:?}", x);
}
```
# **FFI: calling C from Rust**

```
extern {
   fn readlink(path: *const u8, buf: *const u8, bufsize: usize) -> i64;
}
```

```
fn rs_readlink(path: &str) -> Result<String, ...> {
  let mut r = vec![0u8; 100];
 if unsafe { readlink(path.as_ptr(), r.as_mut_ptr(), 100) } < 0 {
    Err(\ldots) } else {
    Ok(String::from_utf8(r)?)
 }
}
```
# **FFI: calling Rust from C**

```
#![no_mangle]
extern fn add(x: u32, y: u32) -> u32 {
  x + y}
```

```
uint32_t add(uint32_x, uint32_y);
int main(void) {
   printf("%d\n", add(10, 20));
}
```
# **FFI: types**

```
#[repr(C)]
struct Sigaction {
   sa_handler: extern fn(c_int),
   sa_flags: c_int,
   ...
}
extern {
   fn sigaction(signum: c_int,
     act: *const Sigaction,
     oldact: *mut Sigaction);
}
```
**extern fn** handler(signal: **c\_int**) {...}

```
let act = Sigaction {
  sa\_handler = handler, ...unsafe {
   sigaction(SIGINT, &act, ptr::null_mut())
}
```
# **Incrementally "oxidizing" C**

# **What we've built so far**

#### **Kernel modules**

```
struct HelloWorldModule;
impl KernelModule for HelloWorldModule {
     fn init() -> KernelResult<Self> {
         println!("Hello world!");
         Ok(HelloWorldModule)
 }
}
kernel_module!(HelloWorldModule, license: "GPL");
```
# **Compiling**

\$ cargo xbuild --target x86\_64-linux-kernel-module.json \$ make

```
obj-m := helloworld.o
helloworld-objs :=
target/x86_64-linux-kernel-module/debug/libhello_world.a
KDIR ?= /lib/modules/$(shell uname -r)/build
all:
```

```
 $(MAKE) -C $(KDIR) M=$(CURDIR)
```
# **Bindings**

- printk
- error types
- kmalloc/kfree
- register\_sysctl
- register\_filesystem
- alloc\_chrdev\_region
- copy\_from\_user / access\_ok

# **Mapping kernel APIs to Safe Rust**

#### **Box/Vec/String**

- Box: Basically std::unique\_ptr
- Vec: Heap-based growable linear array
- String: Linear sequence of utf-8 encoded code points

#### **GlobalAlloc**

```
pub struct KernelAllocator;
```
}

}

```
unsafe impl GlobalAlloc for KernelAllocator {
     unsafe fn alloc(&self, layout: Layout) -> *mut u8 {
         // krealloc is used instead of kmalloc because kmalloc is an inline function and can't be
         // bound to as a result
         return bindings::krealloc(ptr::null(), layout.size(), bindings::GFP_KERNEL) as *mut u8;
     }
```

```
 unsafe fn dealloc(&self, ptr: *mut u8, _layout: Layout) {
     bindings::kfree(ptr as *const c_types::c_void);
```
## **Heap allocations just work**

```
struct HelloWorldModule {
     message: String,
}
```

```
impl linux_kernel_module::KernelModule for HelloWorldModule {
    fn init() -> linux_kernel_module::KernelResult<Self> {
         println!("Hello kernel module!");
         Ok(HelloWorldModule {
             message: "on the heap!".to_owned(),
         })
 }
}
```
# **What about \_\_user pointers?**

Desired goals:

- Type safe
- Always bounds checked
- No double fetches

#### **UserSlicePtr**

}

```
impl UserSlicePtr {
     pub fn read_all(self) -> error::KernelResult<Vec<u8>>
```

```
 pub fn reader(self) -> UserSlicePtrReader
```

```
 pub fn write_all(self, data: &[u8]) -> error::KernelResult<()>
```

```
 pub fn writer(self) -> UserSlicePtrWriter
```

```
fn read(
     &self,
     buf: &mut UserSlicePtrWriter,
) -> KernelResult<()> {
     for c in b"123456789".iter().cycle().take(buf.len()) {
         buf.write(&[*c])?;
     }
     return Ok(());
}
```
**Concurrency!** Rust models concurrency with two traits: **Sync** & **Send**:

- **● Sync**: Multiple threads may have references to values of this type
- **● Send**: Type may transfer ownership to a different thread

Lots of kernel types need safe concurrent access!

## **FileOperations must be Sync!**

```
pub trait FileOperations: Sync + Sized {
     const VTABLE: FileOperationsVtable;
```
}

```
 fn open() -> KernelResult<Self>;
 fn read(&self, buf: &mut UserSlicePtrWriter) -> KernelResult<()>;
```
# **bindgen and libclang**

## **Architecture support**

- x86
- arm/arm64
- mips
- powerpc
- riscv
- s390
- sparc
- $\bullet$  um?

LLVM backend

minimal Rust support

mrustc / LLVM CBE

https://github.com/fishinabarrel/linux-kernel-mo dule-rust/issues/112

# **Future directions!**

# **The future is very bright!**

- More kernel APIs
- Support existing out of tree module authors (upstream kernel developers: insert boos here!)
- Better kbuild integration

## **More kernel APIs**

Expand beyond

- chrdevs
- sysctls

Exciting targets:

- Filesystems
- Drivers for particular device classes

## **Real world out-of-tree module usage?**

- What would it take for you to use this?
- We'd love to find a way to support you!

# **Better kbuild integration**

- \$ cargo xbuild --target **\$(**pwd**)**/../x86\_64-linux-kernel-module.json
- \$ make
- \$ sudo insmod helloworld.ko

**What would it take to have first-class support for writing modules in Rust in-tree?**

# **Q & A**

#### [https://github.com/fishinabarrel/linux-kernel-module-rust](https://github.com/alex/linux-kernel-module-rust)

# **Modern C++ Won't Save Us**

2019-04-21 by alex gaynor

I'm a frequent critic of memory unsafe languages, principally C and C++, and how they induce an exceptional number of security vulnerabilities. My conclusion, based on reviewing evidence from numerous large software projects using C and  $C_{++}$ , is that we need to be migrating our industry to memory safe by default languages (such as Rust and Swift). One of the responses I frequently receive is that the problem isn't C and C++ themselves, developers are simply holding them wrong. In particular, I often receive defenses of  $C_{++}$  of the form, " $C_{++}$  is safe if you don't use any of the functionality inherited from  $C''^{-1}$  or similarly that if you use modern  $C_{++}$  types and idioms you will be immune from the memory corruption vulnerabilities that plague other projects.

I would like to credit C++'s smart pointer types, because they do significantly help. Unfortunately, my experience working on large C++ projects which use modern idioms is that these are not nearly sufficient to stop the flood of vulnerabilities. My goal for the remainder of this post is to highlight a number of completely modern C++ idioms which produce vulnerabilities.

https://alexgaynor.net/2019/apr/21/modern-c++-wont-save-us/
## Use-after-free

 $std::string s = "Hello00000000000000"$ std::string view sv = s + "World\n"; std::cout << sv;

## **Undefined behavior on optionals**

std::optional<int> x(std::nullopt); **return** \*x;